# Mixed Models Analysisof a psycholinguistic experiment

### Ruggero Montalto

Seminar in Statistics and Methodology17/05/2011

# $\bigcirc$   $\bigcirc$   $\bigcirc$   $\bigcirc$   $\bigcirc$

Inhelder & Piaget (1964): "Are all the circles blue?"Child: "No, there are two blue squares."

- •Alle(A,B) = 1 iff  $A \subseteq B$
- . . . . • $A \parallel B(A,B) = 1$  iff  $|A|$ - $|A \cap B| = 0$
- • Conservativity (Barwise and Cooper, 1981) rules what is logically relevant in assessing the truth value of a generalized quantifier.

• Conservativity rules that all that is in the universe U out of the union of A and B is irrelevant.

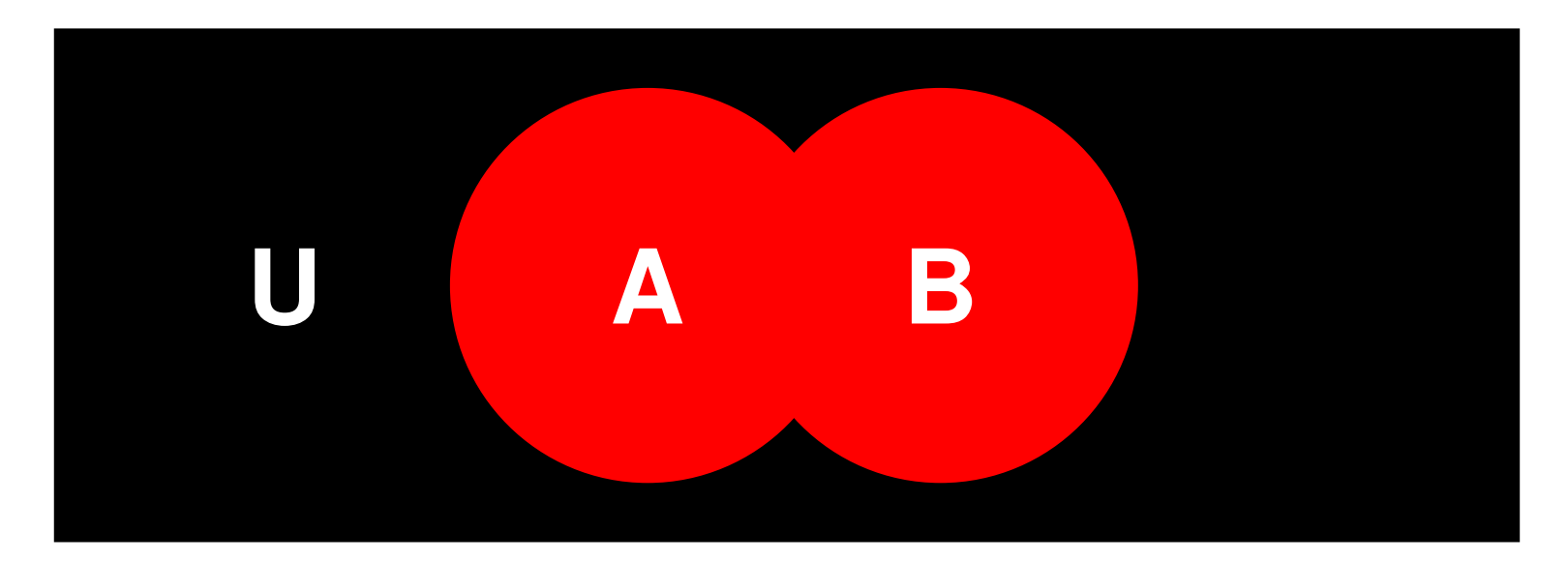

• Conservativity also rules that all that all members of B out of the intersection with A are irrelevant.

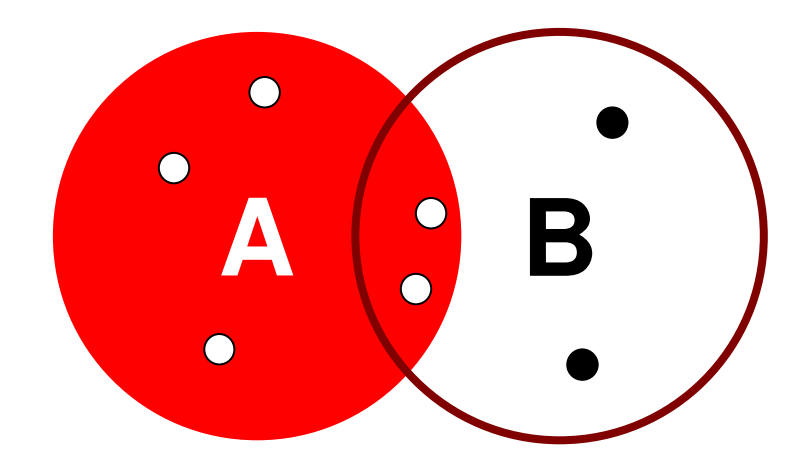

# Sugisaki & Isobe (2001)

- 4 year old Japanese children.
- •TVJT, question: "Are all cats kicking a ball?"

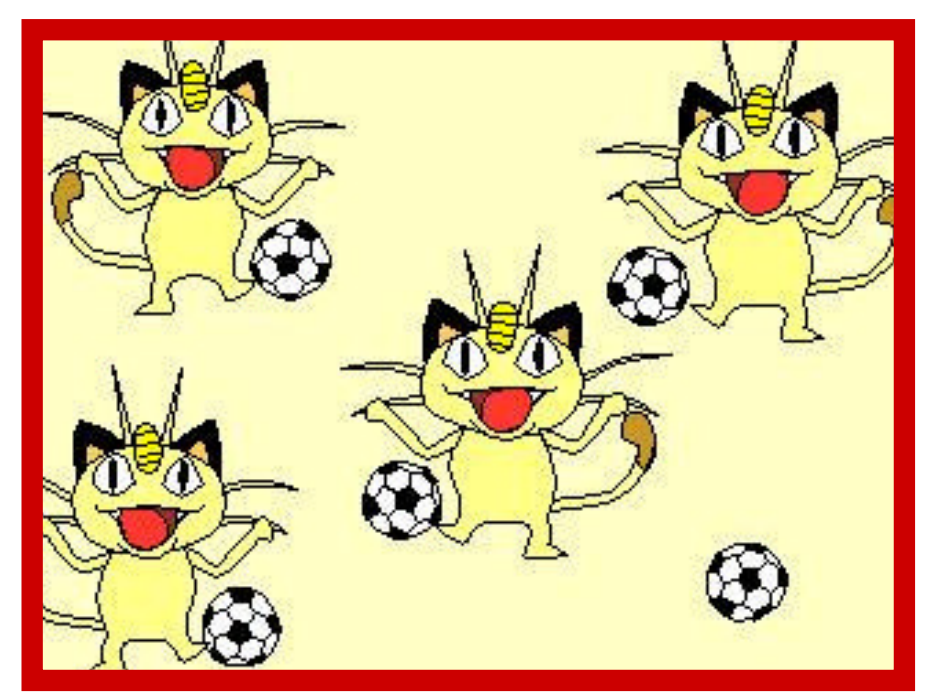

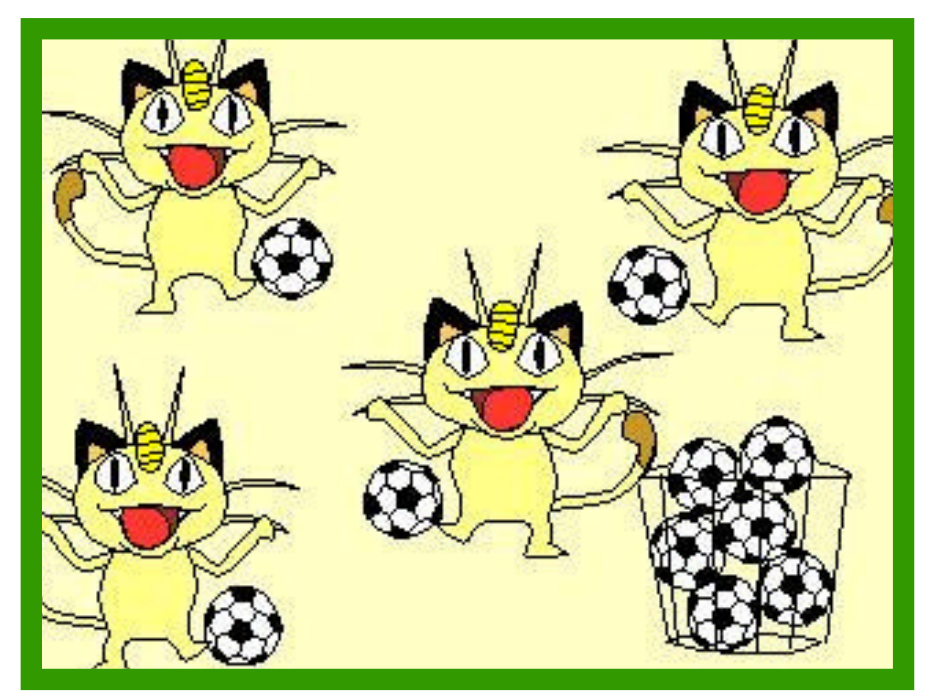

Control group:35% correct answers

Experimental group:85% correct answers

### The research question

- • Is the frequency of error occurrences a function of the ratio between the number of agents and objects in the context?
- • Adults don't make mistakes, but they can be tested in an online reaction time experiment.

# The hypotheses

- •If adults only use conservativity to assess the truth value of 'alle', the amount of extra-objects in the context will have no significant effect on RT.
- • If adults also use Core Number cognition to assess the truth value of 'alle' they will answer significantly faster to the scenarios with more extra objects (ratio 1:2).

# The Experiment

- •Online TVJT
- •Between subjects design
- • Fixed factors:
	- –Numerosity (four levels: 2, 4, 8 or 16 agents)
	- –Ratio (two levels: 1:2 and 2:3)
	- –Disposition (two levels: neat and not neat)
- • Random factors:
	- –Subjects, Sentences, Pictures, etc.

### Video Stimuli:Disposition: Neat vs. Not Neat

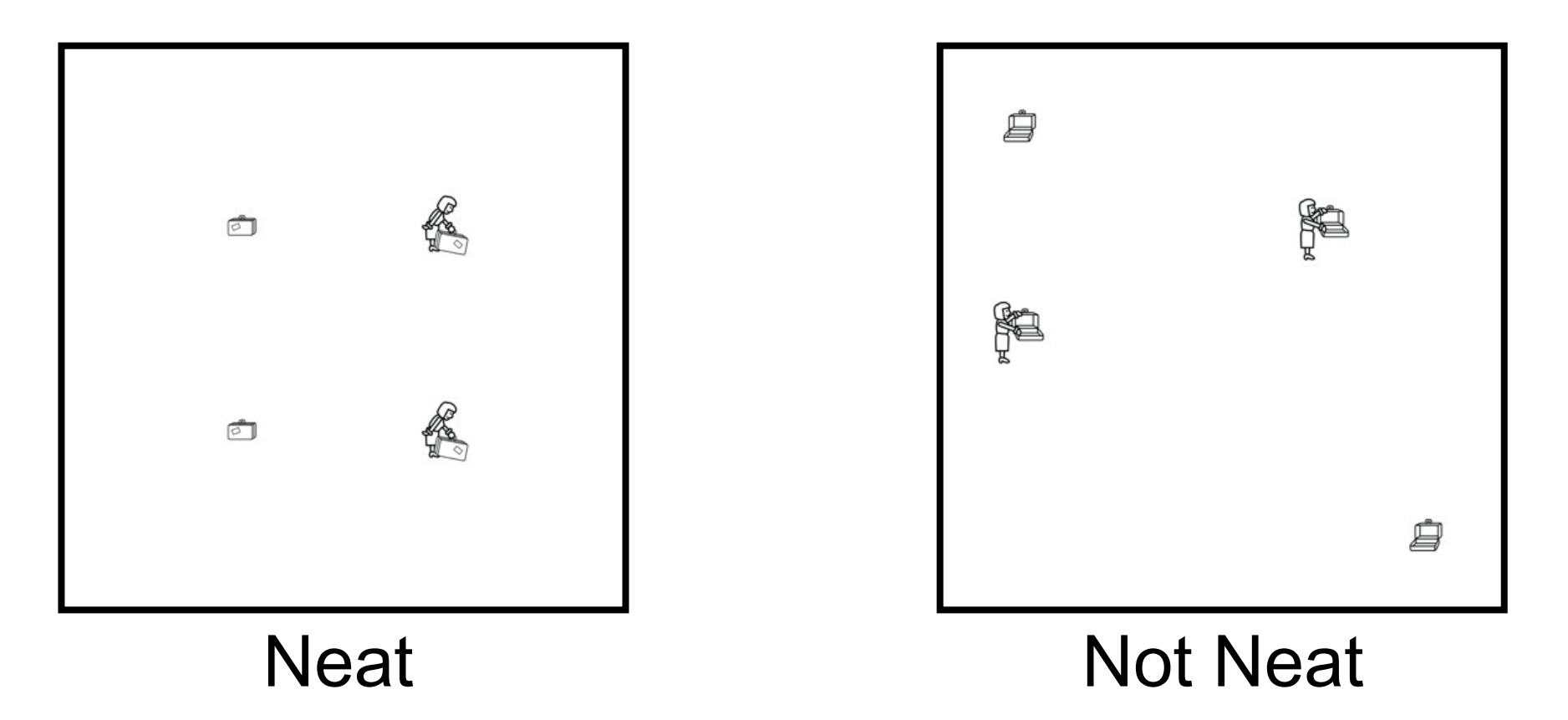

### Video Stimuli:Disposition: Ratio OK vs. Ratio Not OK

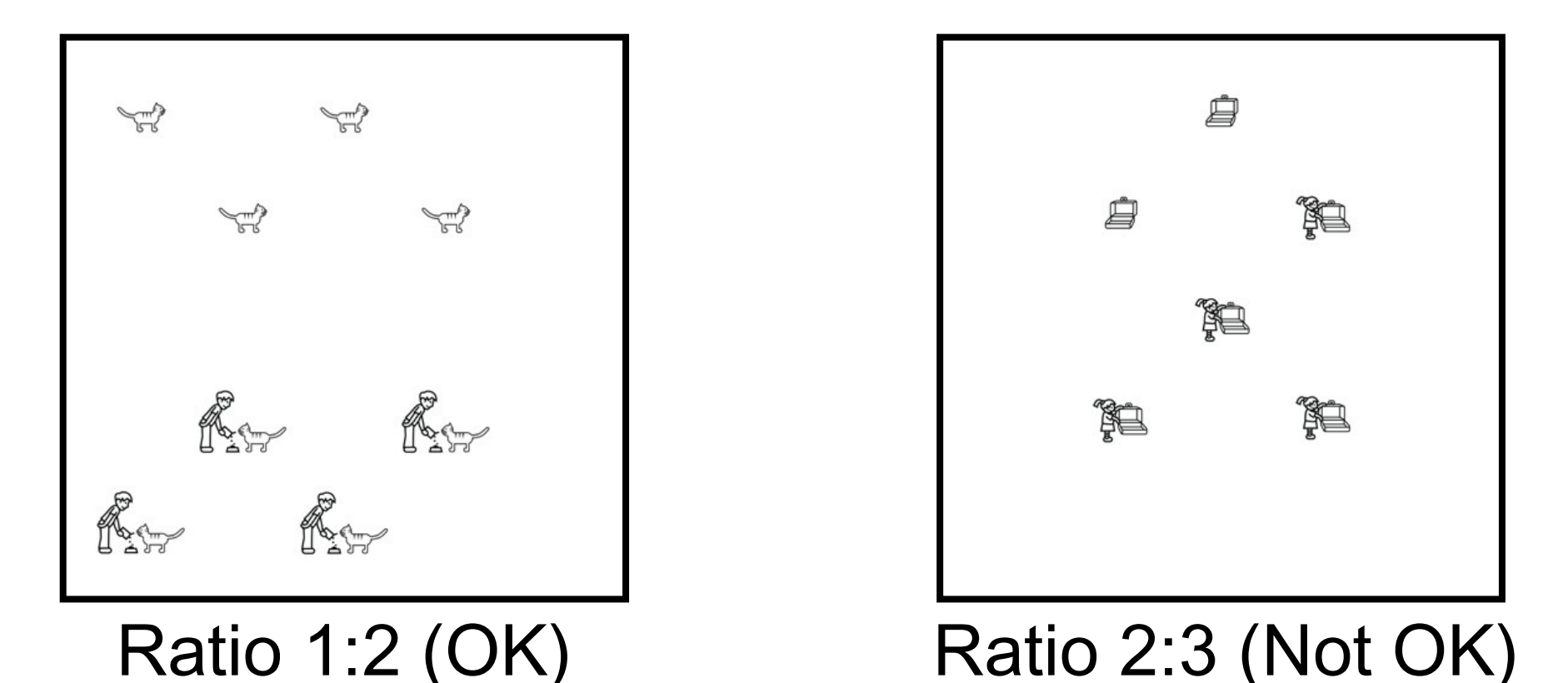

### Repeated Measures ANOVA

> ezANOVA(correctEO2,dv=.(logRT),wid=.(Subject),within=.(Level,Ratio,Neat))\$ANOVA

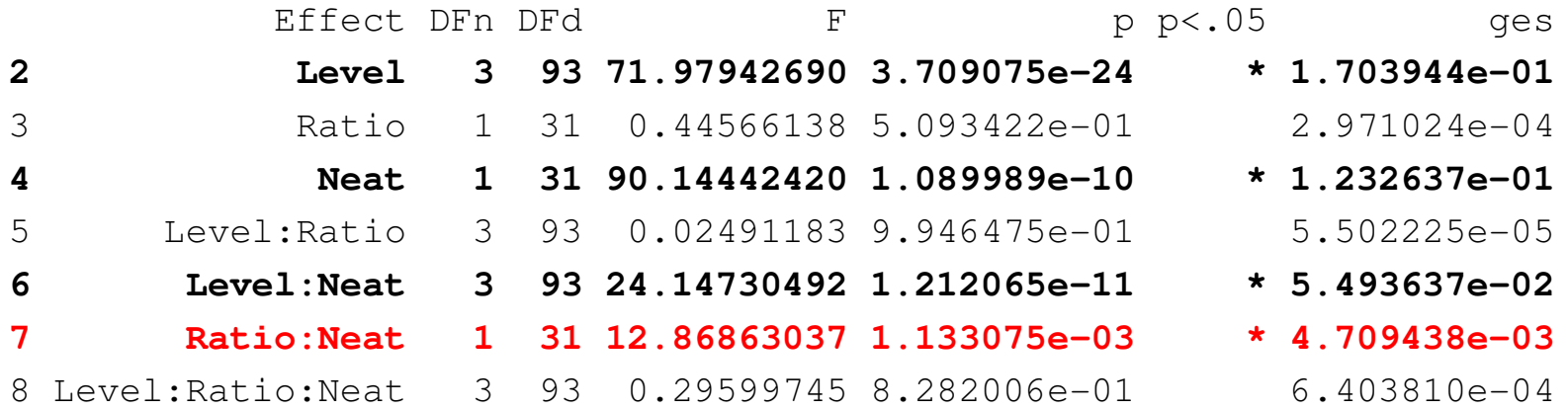

\$`Sphericity Corrections`

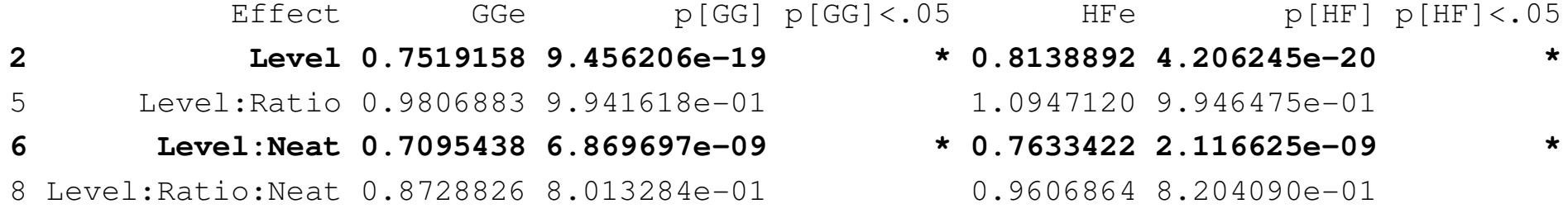

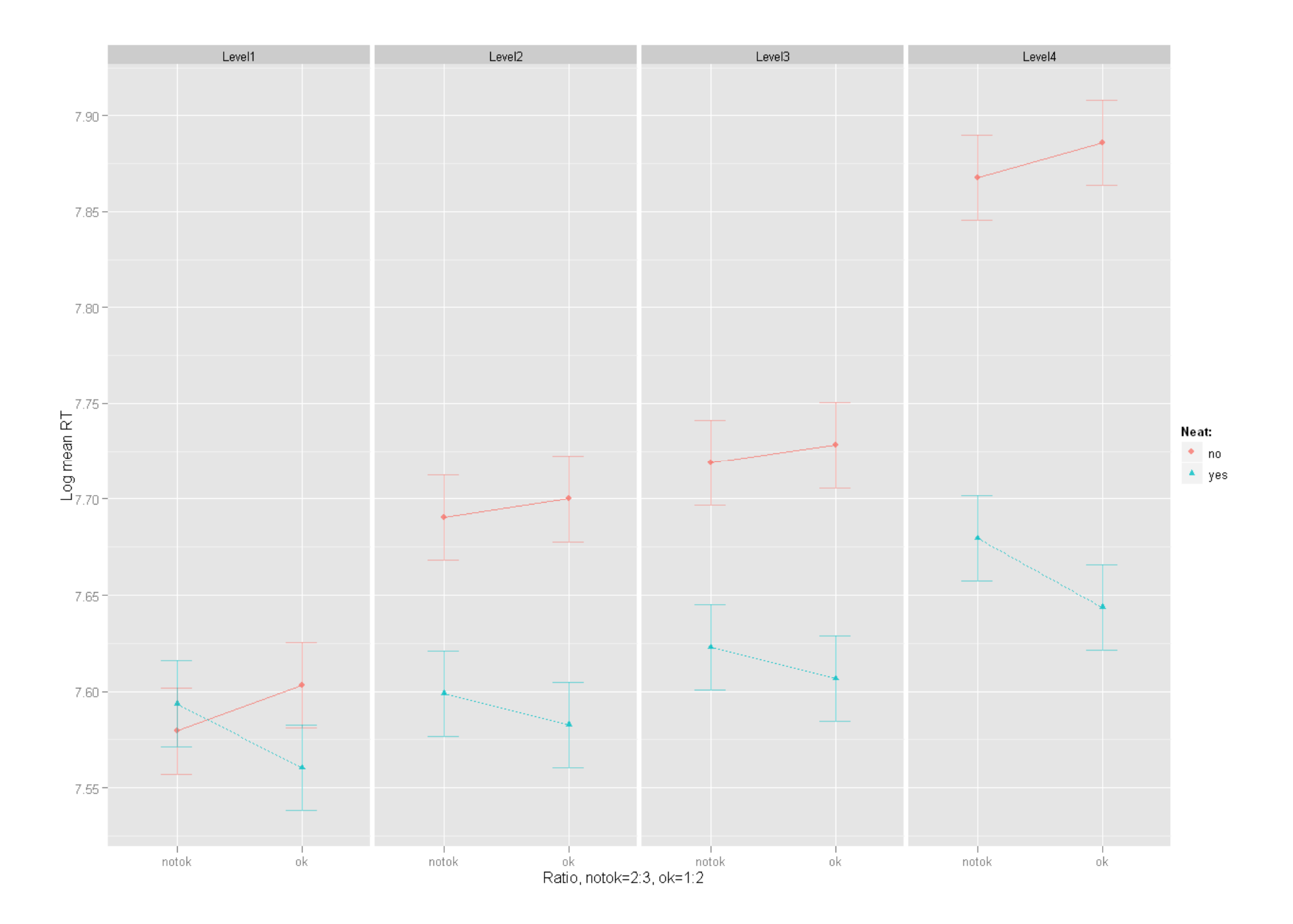

# logRT Distribution

**Normal Q-Q Plot** 

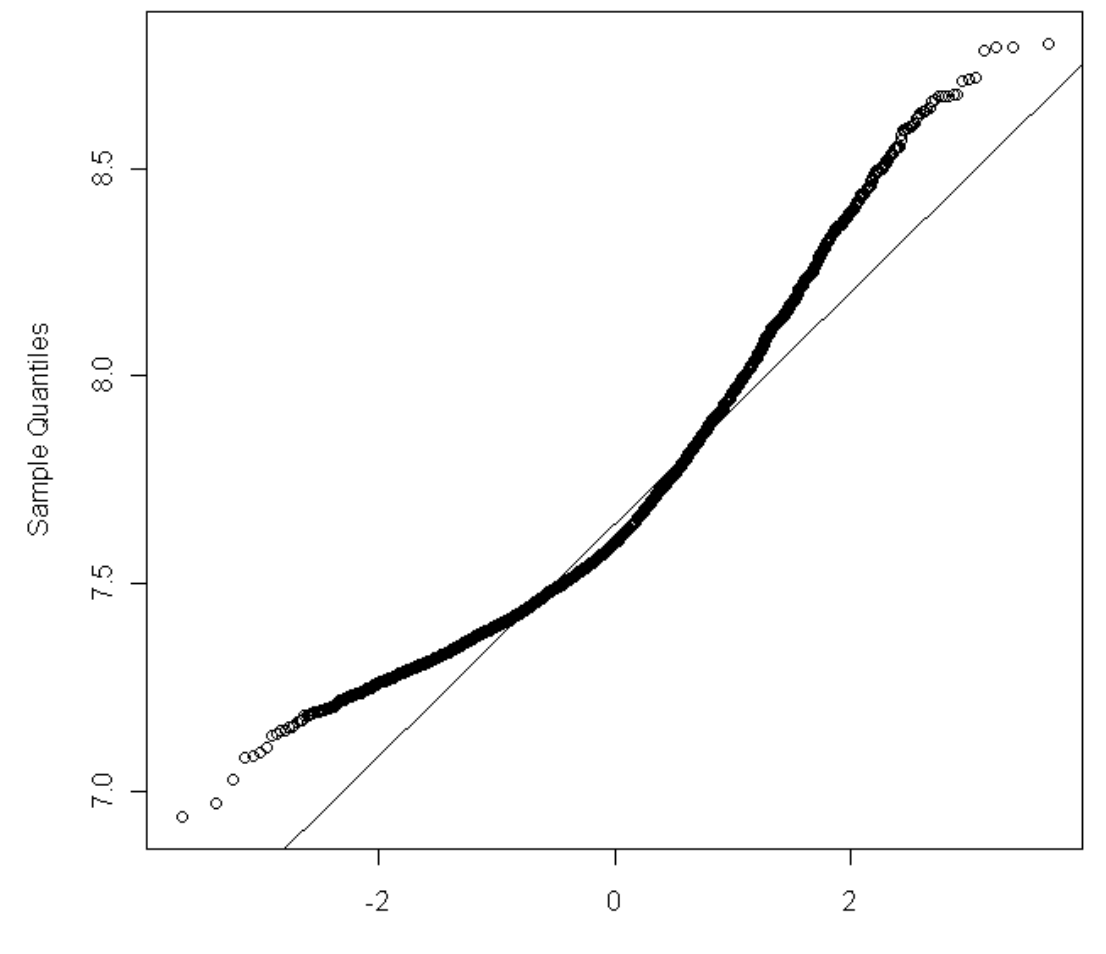

**Theoretical Quantiles** 

### logRT Distribution

density.default(x = correctEO2\$logRT)

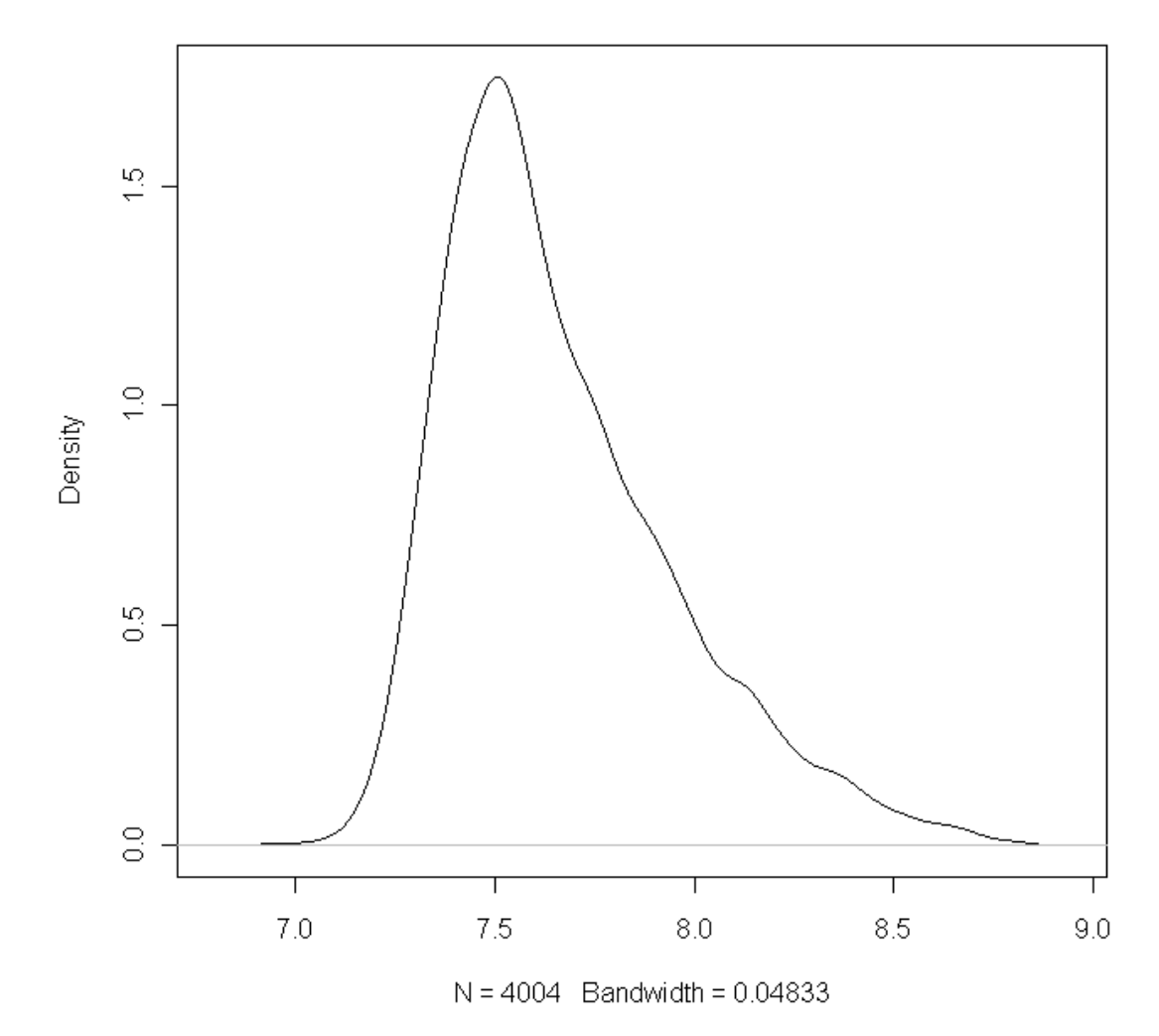

### Fatigue and familiarization

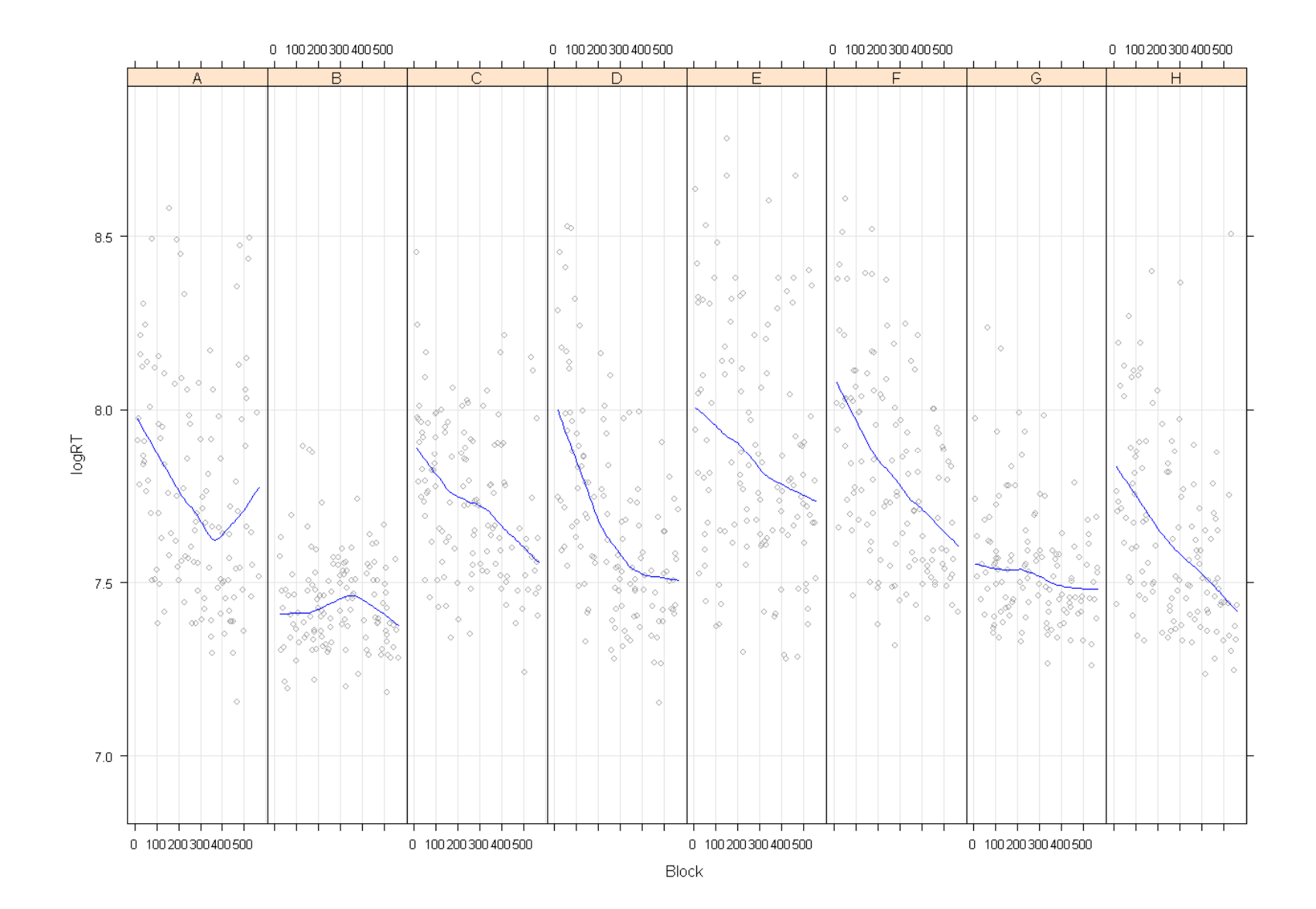

# Level of numerosity (2,4,8,16)

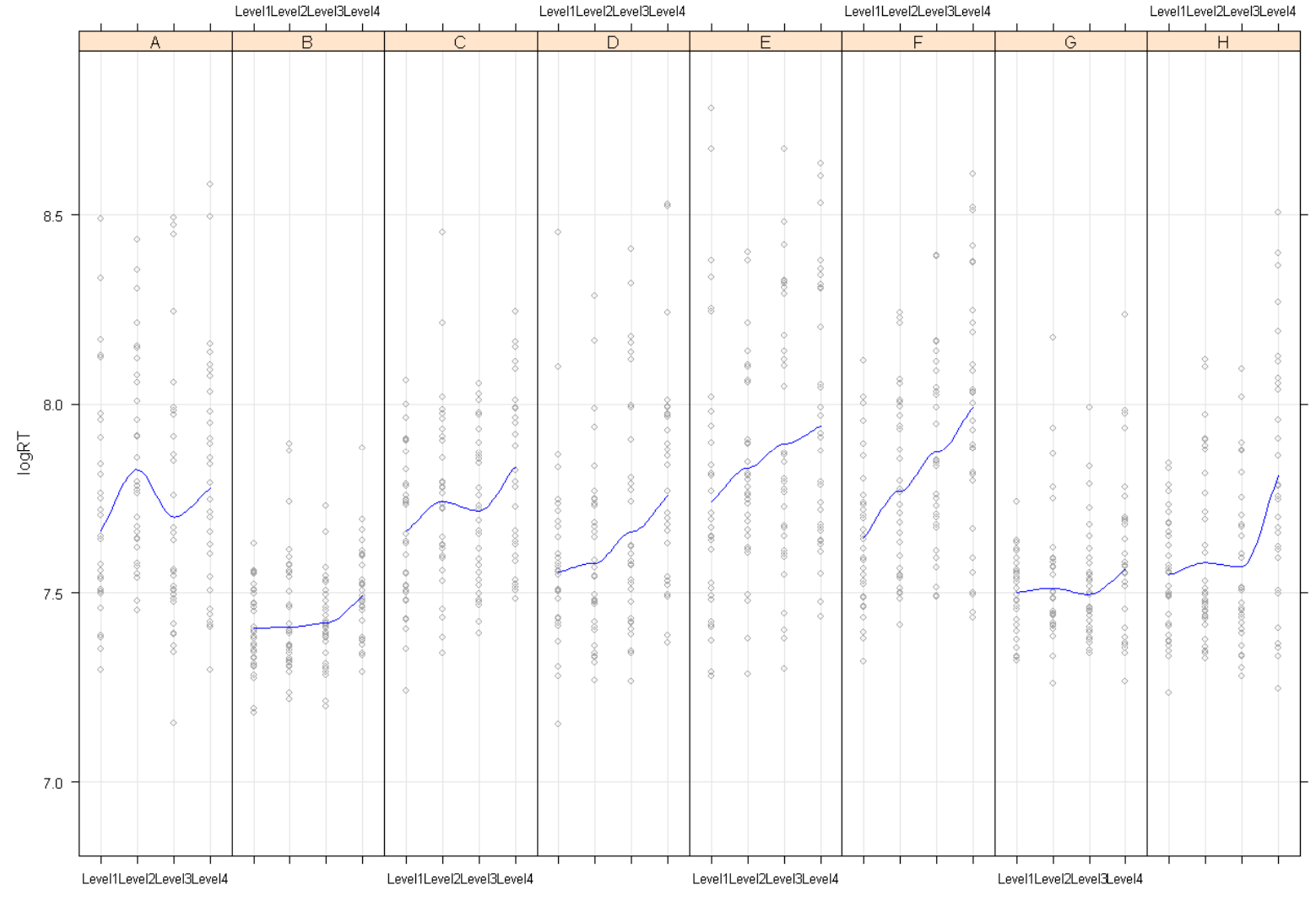

### Disposition (neat vs. not neat)

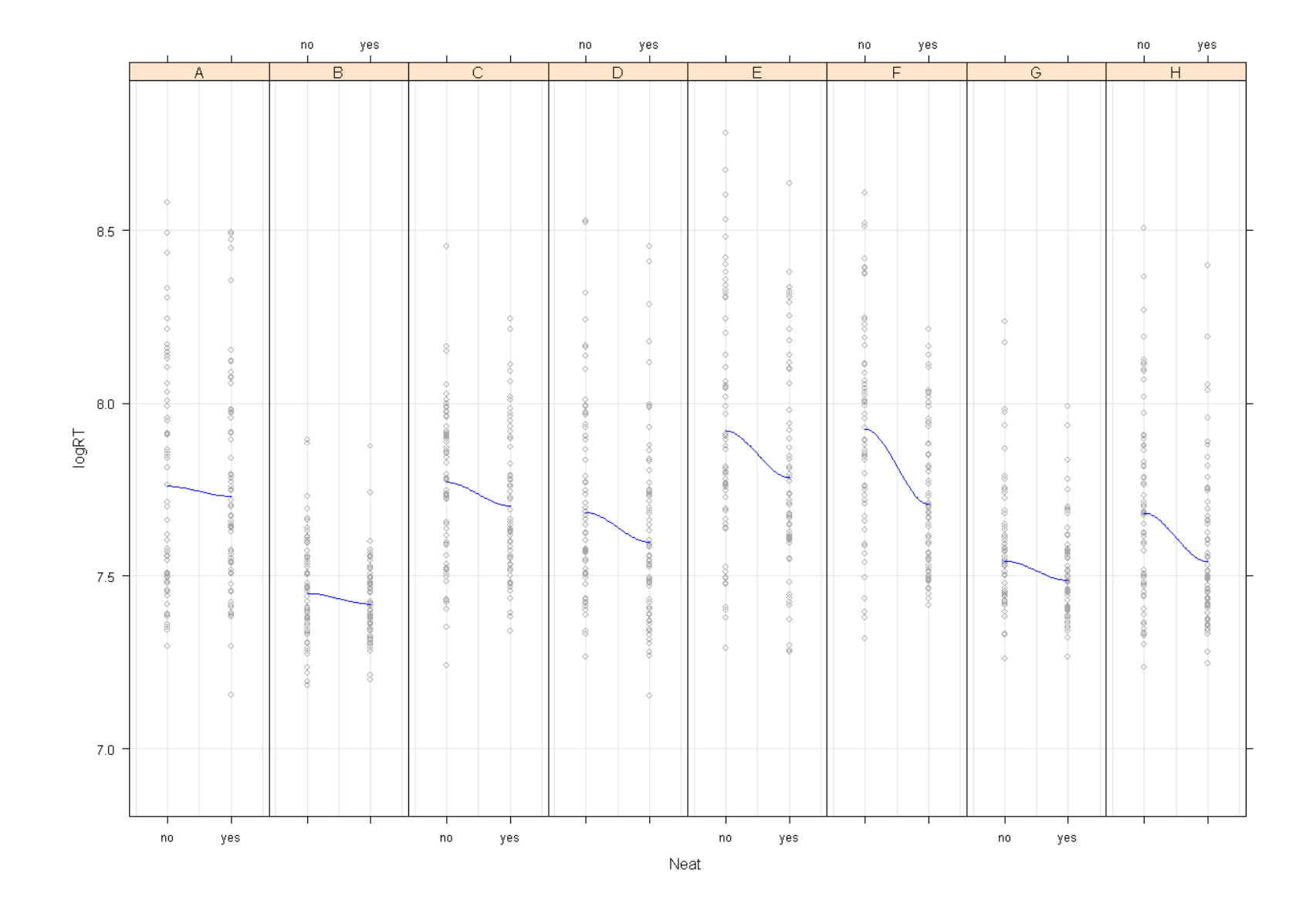

# Ratio (notok[2:3] vs. ok[1:2])

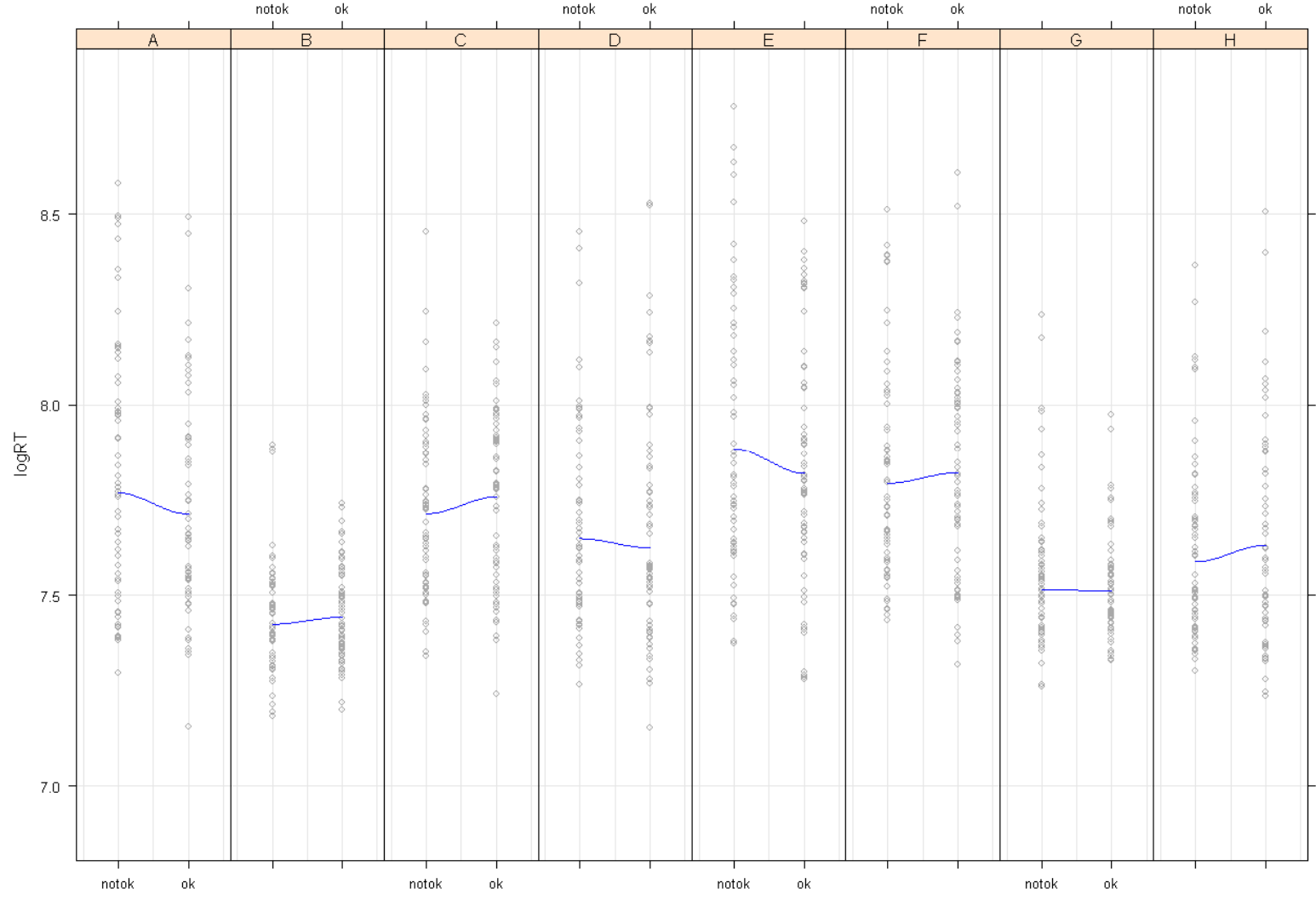

### Mmodel1 = Fixed effects + Random effect for **Subjects**

mmodel1=lmer(logRT~Level\*Ratio\*Neat +(1|Subject),correctEO2)

### Mmodel2 = Mmodel1 + Random effect for Items

mmodel2=lmer(logRT~Level\*Ratio\*Neat+(1|Subject)+(1|AudioRef),correctEO2)

### Mmodel3/4/5 + Random effect of Level/Ratio/Neat with by-Subject adjustments

mmodel3=lmer(logRT~Level\*Ratio\*Neat+(1+Level|Subject)+(1|AudioRef),correctEO2)

 mmodel4=lmer(logRT~Level\*Ratio\*Neat+(1+Ratio|Subject)+(1|AudioRef),correctEO2)

```

mmodel5=lmer(logRT~Level*Ratio*Neat+(1+Neat|Subject)+(1|AudioRef),correctEO2)
```
### First comparison

> anova(mmodel1,mmodel2,mmodel3,mmodel4,mmodel5)Data: correctEO2Models: mmodel1: logRT ~ Level \* Ratio \* Neat + (1 | Subject) mmodel2: logRT ~ Level \* Ratio \* Neat + (1 | Subject) + (1 | AudioRef) mmodel4: logRT ~ Level \* Ratio \* Neat + (1 + Ratio | Subject) + (1 | AudioRef) $mmodel5:$   $logRT \sim$  Level \* Ratio \* Neat + (1 + Neat | Subject) + (1 | AudioRef) mmodel3: logRT ~ Level \* Ratio \* Neat + (1 + Level | Subject) + (1 | AudioRef)Df AIC BIC logLik Chisq Chi Df Pr(>Chisq)mmodel1 18 449.24 562.55 -206.62 mmodel2 19 286.84 406.45 -124.42 164.3964 1 <2e-16 \*\*\*mmodel4 21 290.79 422.98 -124.39 0.0567 2 0.9720 mmodel5 21 271.20 403.39 -114.60 19.5866 0 <2e-16 \*\*\*mmodel3 28 275.32 451.58 -109.66 9.8796 7 0.1955

Signif. codes: 0 '\*\*\*' 0.001 '\*\*' 0.01 '\*' 0.05 '.' 0.1 ' ' 1

### Second comparison

> anova(mmodel2,mmodel5)Data: correctEO2Models: mmodel2: logRT ~ Level \* Ratio \* Neat + (1 | Subject) + (1 | AudioRef) mmodel5: logRT ~ Level \* Ratio \* Neat + (1 + Neat | Subject) + (1 | AudioRef)Df AIC BIC logLik Chisq Chi Df Pr(>Chisq) mmodel2 19 286.84 406.45 -124.42 mmodel5 21 271.20 403.39 -114.60 19.643 2 5.426e-05 \*\*\* $---$ Signif. codes: 0 '\*\*\*' 0.001 '\*\*' 0.01 '\*' 0.05 '.' 0.1 ' ' 1

### Mmodel6 = Mmodel5 + Random effect Video stimuli

```
> mmodel6=lmer(logRT~Level*Ratio*Neat+(1+Neat|Subject)+(1|AudioRef)+(1|Video), correctEO2)
```
> anova(mmodel5,mmodel6)Data: correctE02 Models:mmodel5:  $logRT \sim Level * Ratio * Neat + (1 + Neat | Subject) + (1 | AudioRef)$ mmodel6:  $log$ RT ~ Level \* Ratio \* Neat + (1 + Neat | Subject) + (1 | AudioRef) + (1 | Video)

Df AIC BIC logLik Chisq Chi Df Pr(>Chisq)mmodel5 21 271.2 403.39 -114.6 mmodel6 22 273.2 411.69 -114.6 0 1 0.9991

### Mmodel7 = Mmodel5 + Random effect Orientation angle

```
> mmodel7=lmer(logRT~Level*Ratio*Neat+(1+Neat|Subject)+(1|AudioRef)+(1|Angle),correctEO2)
```

```
> anova(mmodel5,mmodel7)Data: correctE02
Models:mmodel5: logRT \sim Level * Ratio * Neat + (1 + Neat | Subject) + (1 | AudioRef)mmodel7: logRT ~ Level * Ratio * Neat + (1 + Neat | Subject) + (1 | AudioRef) +
mmodel7: (1 | Angle)Df AIC BIC logLik Chisq Chi Df Pr(>Chisq) mmodel5 21 271.20 403.39 -114.60 
mmodel7 22 249.23 387.72 -102.62 23.966 1 9.804e-07 ***---Signif. codes: 0 '***' 0.001 '**' 0.01 '*' 0.05 '.' 0.1 ' ' 1
```
#### Mmodel8 = Mmodel7 + Random effect Presentation order

```
> mmodel8=lmer(logRT~Level*Ratio*Neat+(1+Neat|Subject)+(1|AudioRef)+(1|Angle)+(1|Block), correctEO2)
```

```
> anova(mmodel8,mmodel7)Data: correctE02
Models:mmodel7: logRT ~ Level * Ratio * Neat + (1 + Neat | Subject) + (1 | AudioRef) +
mmodel7: (1 | Angle)mmodel8: logRT ~ Level * Ratio * Neat + (1 + Neat | Subject) + (1 | AudioRef) +
mmodel8: (1 | Angle) + (1 | Block)
Df AIC BIC logLik Chisq Chi Df Pr(>Chisq)mmodel7 22 249.232 387.72 -102.616 
mmodel8 23 -31.656 113.13 38.828 282.89 1 < 2.2e-16 ***---Signif. codes: 0 '***' 0.001 '**' 0.01 '*' 0.05 '.' 0.1 ' ' 1
```
#### Mmodel9 = Mmodel8 + Random effect Subject Noun

```
> mmodel9=lmer(logRT~Level*Ratio*Neat+(1+Neat|Subject)+(1|AudioRef)+(1|Angle)+(1|Block)+(1|Sub),correctEO2)
```

```
> anova(mmodel8,mmodel9)Data: correctE02
Models:mmodel8: logRT ~ Level * Ratio * Neat + (1 + Neat | Subject) + (1 | AudioRef) +
mmodel8: (1 | Angle) + (1 | Block)mmodel9: logRT ~ Level * Ratio * Neat + (1 + Neat | Subject) + (1 | AudioRef) +
mmodel9: (1 | Angle) + (1 | Block) + (1 | Sub)
Df AIC BIC logLik Chisq Chi Df Pr(>Chisq)mmodel8 23 -31.656 113.13 38.828 mmodel9 24 -30.648 120.43 39.324 0.9914 1 0.3194
```
#### Mmodel10 = Mmodel8 + Random effect Verb

```
> mmodel10=lmer(logRT~Level*Ratio*Neat+(1+Neat|Subject)+(1|AudioRef)+(1|Angle)+(1|Block)+(1|Ver),correctEO2)
```

```
> anova(mmodel8,mmodel10)Data: correctEO2Models:mmodel8: logRT ~ Level * Ratio * Neat + (1 + Neat | Subject) + (1 | AudioRef) +
mmode18: (1 | Angle) + (1 | Block)
mmodel10: logRT ~ Level * Ratio * Neat + (1 + Neat | Subject) + (1 | AudioRef) + mmodel10: (1 | Angle) + (1 | Block) + (1 | Ver)
Df AIC BIC logLik Chisq Chi Df Pr(>Chisq) mmodel8 23 -31.656 113.13 38.828 
mmodel10 24 -51.621 99.46 49.810 21.965 1 2.777e-06 ***--- Signif. codes: 0 '***' 0.001 '**' 0.01 '*' 0.05 '.' 0.1 ' ' 1
```
#### Mmodel11 = Mmodel10 + Random effect Object Noun

```
> mmodel11=lmer(logRT~Level*Ratio*Neat+(1+Neat|Subject)+(1|AudioRef)+(1|Angle)+(1|Block)+(1|Ver)+(1|Obj),correctEO2)
```

```
> anova(mmodel11,mmodel10)Data: correctE02
Models:
mmodel10: logRT ~ Level * Ratio * Neat + (1 + Neat | Subject) + (1 | AudioRef) + mmodel10: (1 | Angle) + (1 | Block) + (1 | Ver)mmodel11: logRT ~ Level * Ratio * Neat + (1 + Neat | Subject) + (1 | AudioRef) + mmodel11: (1 | Angle) + (1 | Block) + (1 | Ver) + (1 | Obj)Df AIC BIC logLik Chisq Chi Df Pr(>Chisq) mmodel10 24 -51.621 99.46 49.810 mmodel11  25  -52.813  104.56  51.407  3.1923   1   0.07399   .
--- Signif. codes: 0 '***' 0.001 '**' 0.01 '*' 0.05 '.' 0.1 ' ' 1
```
#### Mmodel12 = Mmodel11 + Random effect Subject Noun

```
> mmodel12=lmer(logRT~Level*Ratio*Neat+(1+Neat|Subject)+(1|AudioRef)+(1|Angle)+(1|Block)+(1|Ver)+(1|Obj)+(1|Sub),correctEO2)
```

```
> anova(mmodel11,mmodel12)Data: correctE02
Models:
mmodel11: logRT ~ Level * Ratio * Neat + (1 + Neat | Subject) + (1 | AudioRef) + mmodel11: (1 | Angle) + (1 | Block) + (1 | Ver) + (1 | Obj)mmodel12: logRT ~ Level * Ratio * Neat + (1 + Neat | Subject) + (1 | AudioRef) + mmodel12: (1 | Angle) + (1 | Block) + (1 | Ver) + (1 | Obj) + (1 | mmodel12: Sub)Df AIC BIC logLik Chisq Chi Df Pr(>Chisq) mmodel11 25 -52.813 104.56 51.407 mmodel12  26  -54.469  109.20  53.234  3.6555   1   0.05588  .
---Signif. codes: 0 '***' 0.001 '**' 0.01 '*' 0.05 '.' 0.1 ' ' 1
```
### Mmodel12: random effects

```
> print(mmodel12,cor=F)
Linear mixed model fit by REML Formula: logRT~Level*Ratio*Neat+(1+Neat|Subject)+(1|AudioRef)+(1|Angle)
            +(1|Block)+(1|Ver)+(1|Obj)+(1|Sub) Data: correctEO2

AIC BIC logLik deviance REMLdev
43.1 206.8 4.452 -106.5 -8.903Random effects:Groups Name Variance Std.Dev. Corr Block (Intercept) 0.01110360 0.105374 
AudioRef (Intercept) 0.00227232 0.047669 Subject (Intercept) 0.01709711 0.130756 Neatyes 0.00237379 0.048722 -0.778
Sub (Intercept) 0.00034812 0.018658 Ver (Intercept) 0.00235053 0.048482 
Angle (Intercept) 0.00069177 0.026301 Obj (Intercept) 0.00034063 0.018456 Residual 0.04671962 0.216147
```
### Mmodel12: fixed effects

t-values indicate significance if  $|t| > 2$  (two-tailed) or  $|t| > 1.65$  (one-tailed)

Fixed effects:

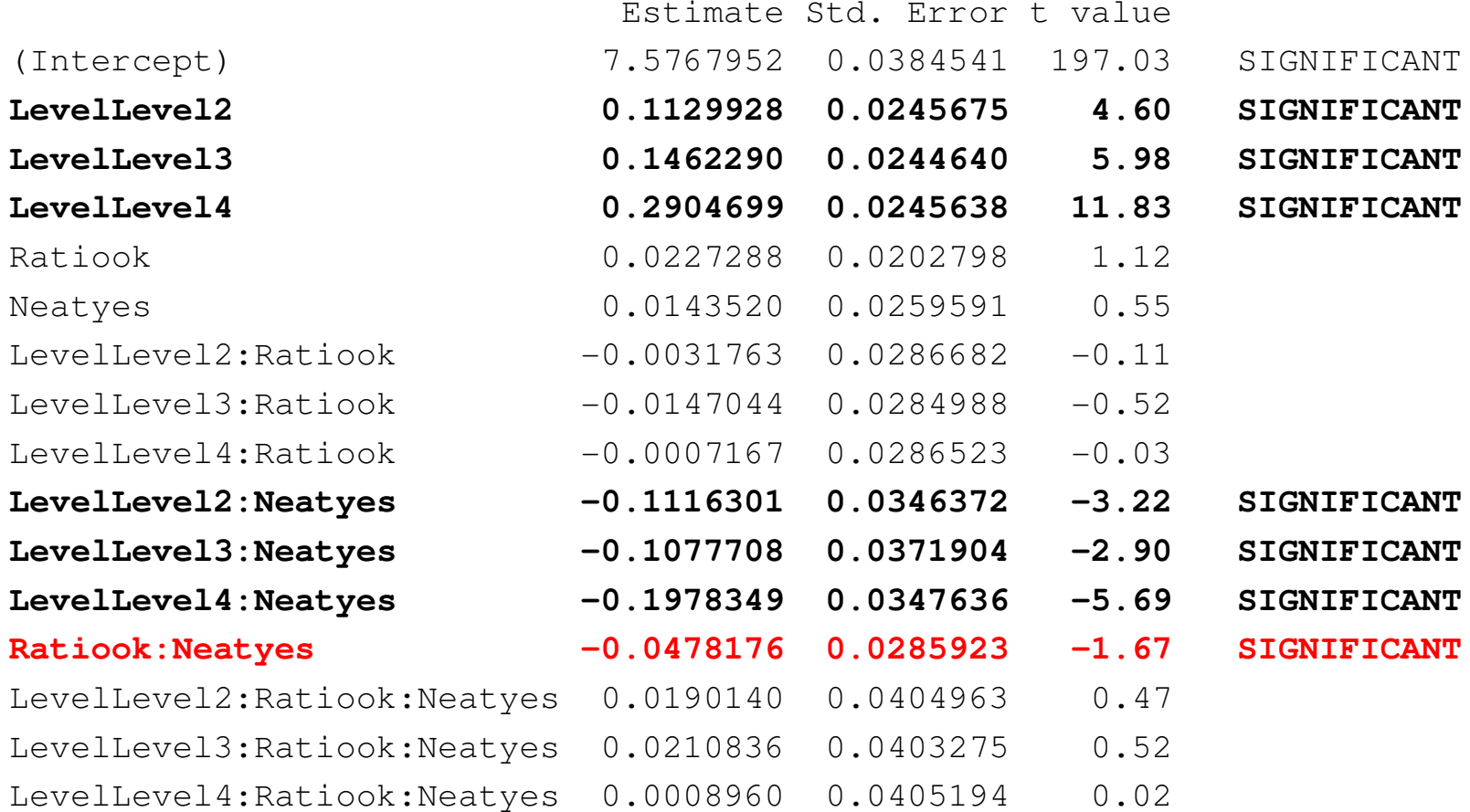

# Problems I encountered

- • How can I further normalize the distribution of the RT?
	- – I only use the RT of correct answers and I can't expunge datapoints.
	- –I log transformed the RT.
- • There are possibly many more random effects I could consider (time of the experiment, filler data, etc.). Where is it convenient to stop?

# Problems I encountered

• Several software errors which in the newest version of R do not allow to follow step by step the tutorials in Baayen (2007) and Baayen (2008).

# Thank you

•I'll now give the word to Oscar...